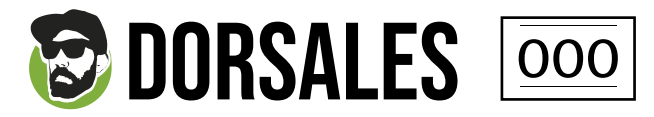

## APLICABLE PARA

A5 : 21cm x 14,8cm

## **INFORMACIÓN Básica para una impresión óptimca**

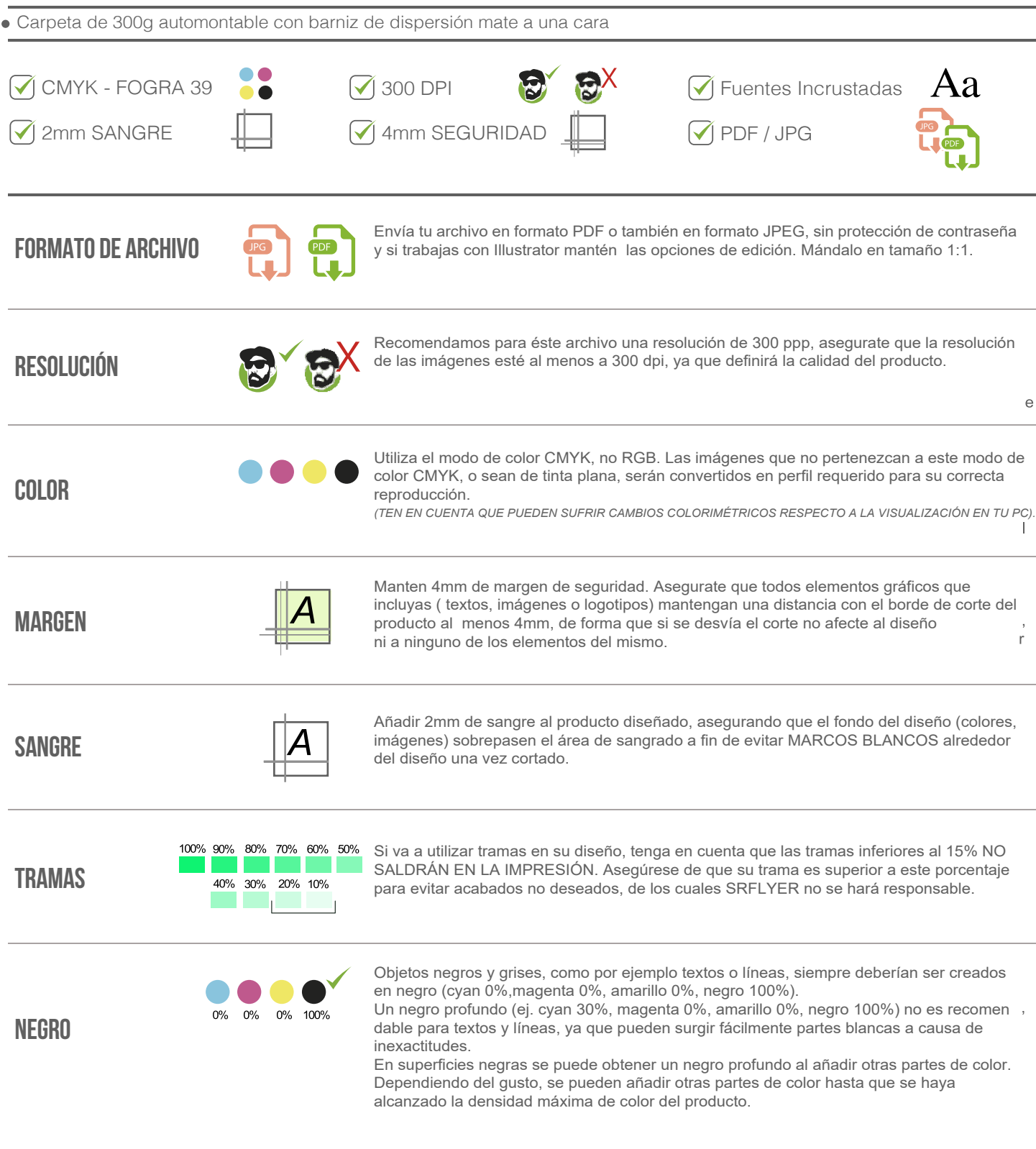

ESTAS PAUTAS, TE SERVIRÁN PARA CREAR EL ARCHIVO CORRECTO A IMPRIMIR. SI CREES QUE NO LO HAS CONSEGUIDO, O QUE TIENES DUDAS, PUEDES DESCARGAR NUESTRAS PLANTILLAS Y TRABAJAR DESDE ELLAS; O CONSULTAR EN NUESTRO SITIO WEB LA SECCIÓN FAQ,